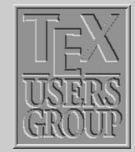

# Indian T<sub>F</sub>X Users Group

URL[: http://www.river-valley.com/tug](http://www.river-valley.com/tug)

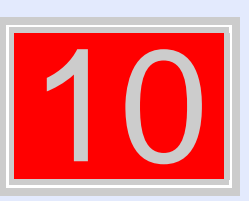

## On-line Tutorial on  $\mathbb{A}$ FX

**The Tutorial Team** Indian TEX Users Group, SJP Buildings, Cotton Hills Trivandrum 695014, INDIA 2000

[Prof. \(Dr.\) K. S. S. Nambooripad,](mailto:kssn@md2.vsnl.net.in) Director, Center for Mathematical Sciences, Trivandrum, (Editor); [Dr. E. Krishnan,](mailto:ekmath@md5.vsnl.net.in) Reader in Mathematics, University College, Trivandrum; [Mohit Agarwal,](mailto:mohit@cfdlab.aero.iisc.ernet.in) Department of Aerospace Engineering, Indian Institute of Science, Bangalore; [T. Rishi,](file:rishi@river-valley.com) Focal Image (India) Pvt. Ltd., Trivandrum; [L. A. Ajith,](file:ajith@river-valley.com) Focal Image (India) Pvt. Ltd., Trivandrum; [A. M. Shan,](file:shan@river-valley.com) Focal Image (India) Pvt. Ltd., Trivandrum; [C. V. Radhakrishnan,](file:cvr@river-valley.com) River Valley Technologies, Software Technology Park, Trivandrum constitute the Tutorial team

This document is generated from  $\angle$ ET<sub>E</sub>X sources compiled with pdf $\angle$ T<sub>E</sub>X v. 14e in an INTEL Pentium III 700 MHz system running Linux kernel version 2.2.14-12. The packages used are hyperref.sty and pdfscreen.sty

 $c$  2000, Indian T<sub>F</sub>X Users Group. This document may be distributed under the terms of the  $\mathbb{E}$ T<sub>E</sub>X Project Public License, as described in Ippl.txt in the base  $\mathbb{E}$ T<sub>E</sub>X distribution, either version 1.0 or, at your option, any later version

**[Introduction](#page-1-0)** [natbib](#page-4-0) Title Page 11 I DD J I Page 1 of 11 Go Back Full Screen Close

Quit

## <span id="page-1-0"></span>**10 Bibliography**

#### **10.1. Introduction**

Bibliography is the environment, which helps the author to cross-reference one publication from the list of sources at the end of the document. Bibliography needs consistency, LATEX helps author to write well structured bibliography, because this is how LATEX works—by specifying structure.

It is easy to convert the style of bibliography to publisher's require, without touching the code inside the bibliography. We can maintain a bibliographic data base using the program  $BIBT<sub>F</sub>X$ . While preparing the articles, we can extract the needed references in needed style from this data base. Harvard and natbib are widely used packages for generating bibliography.

To produce bibliography, we have the environment the bibliography<sup>1</sup>, which acts similar to enumerate environment. Here we use \bibitem and \cite commands, which do the operation similar to \label and \ref. That means in the place of citation, it will produce number or author-year code connected with list of references at the end.

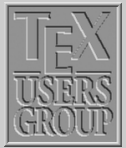

**Introduction** [natbib](#page-4-0)

Title Page 11 I II  $\blacksquare$ Page 2 of 11 Go Back Full Screen **Close** 

 $<sup>1</sup>$  Bibiliography environment need two compilation. In first compilation it will generate file with aux extension, where</sup> citation and bibcite will be marked and in second compilation \cite will be replaced by numeral or author-year code.

\begin{*thebibliography*}[*widest-label*] \bibitem{*key1*} \bibitem{*key2*} \end{*thebibliography*}

The \begin{thebibliography} command requires an argument that indicates its width, i.e., width of the widest label in the bibliography. If you know you have between 10 and 99 publications, you should start with \begin{thebibliography}[99]. Use any two digit number in the argument, since all numerals are the same width. If you are using customized labels, put the longest label in argument, i.e., type \begin{thebibliography}[Long-name]. Each entry in the environment should starts with

\bibitem{*key1*}

Let the author name be Alex and year  $1991$ , the key can be coded as  $ale91$  or else<sup>2</sup> as you wish. The key is used to cite publication inside the document. To cite a publication from the bibliography in the text, use the  $\ci$ te command, which takes a key for an argument. However, the argument to  $\text{cite}$  may be one key, or two or more keys, separated by commas.

\cite{*key1*} \cite{*key1,key2*}

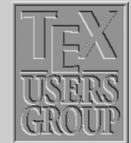

**[Introduction](#page-1-0)** 

# [natbib](#page-4-0) Title Page 11  $\blacksquare$ Page 3 of 11 Go Back Full Screen Close

<sup>&</sup>lt;sup>2</sup> Key can be any sequence of letters, digits and punctuation characters, except that it may not contain a comma (maximum 256 characters).

In bibliography, numbering of the entries is generated automatically. You may also add a note to your citation, such as page number, chapter number, etc, by using an optional argument to the \cite command. Whatever text appears to this argument will be placed within the square brackets, after the label.

\cite[*page 25*]{*key1*}

#### **input—file**

✫

```
\simIt is hard to write unstructured and disorganised documents using
\LaTeX~\cite{les85}.It is interesting to type set one
equation~\cite[Sec 3.3]{les85} rather than setting 10 pages of
running matter"\cite{don89,rondon89}.
\begin{thebibliography}{9}
\bibitem{les85}Leslie Lamport, 1985. \emph{\LaTeX---A Document
Preparation System---User's Guide and Reference Manual},
Addision-Wesley, Reading.
\bibitem{don89}Donald E. Knuth, 1989. \emph{Typesetting Concrete
Mathematics}, TUGBoat, 10(1):31-36.
\bibitem{rondon89}Ronald L. Graham, Donald E. Knuth, and Ore
Patashnik, 1989. \emph{Concrete Mathematics: A Foundation for
Computer Science}, Addison-Wesley, Reading.
\end{thebibliography}
```
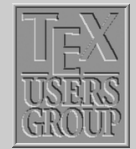

**[Introduction](#page-1-0)** 

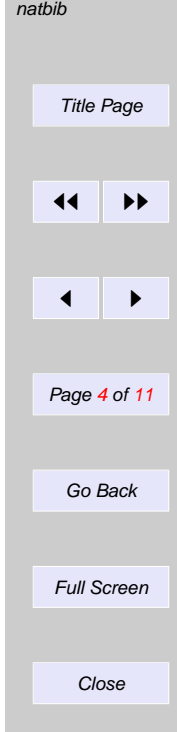

#### <span id="page-4-0"></span>**output—dvi**

It is hard to write unstructured and disorganised documents using  $E$ F<sub>E</sub>X[1]. It is interesting to type set one equation[1, Sec 3.3] rather than setting 10 pages of running matter[2,3].

### **Bibliography**

- [1] Leslie Lamport, 1985. *ET<sub>F</sub>X—A Document Preparation System—User's Guide and Reference Manual*, Addision-Wesley, Reading.
- [2] Donald E. Knuth, 1989. *Typesetting Concrete Mathematics*, TUGBoat, 10(1):31-36.
- [3] Ronald L. Graham, Donald E. Knuth, and Ore Patashnik, 1989. *Concrete Mathematics: A Foundation for Computer Science*, Addison-Wesley, Reading.

#### **10.2. natbib**

The natbib package is widely used for generating bibliography, because of it's flexible interface for most of the available bibliographic styles. The natbib.sty package is a re-implementation of the LATEX \cite command, to work with both author–year and numerical citations. It is compatible with the standard bibliographic style files, such as plain.bst, as well as with those for harvard, apalike, chicago, astron, authordate, and of course natbib.sty. To load the package:

\usepackage[*options*]{*natbib*}

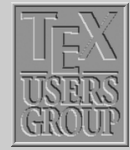

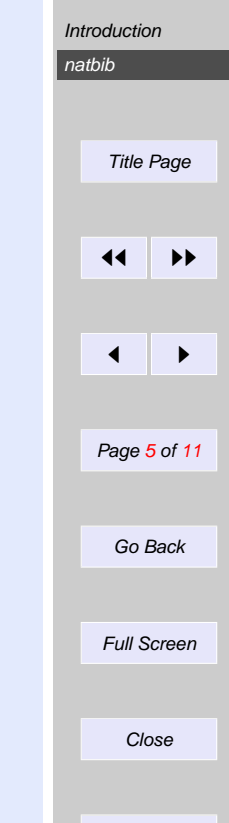

### **Options for natbib**

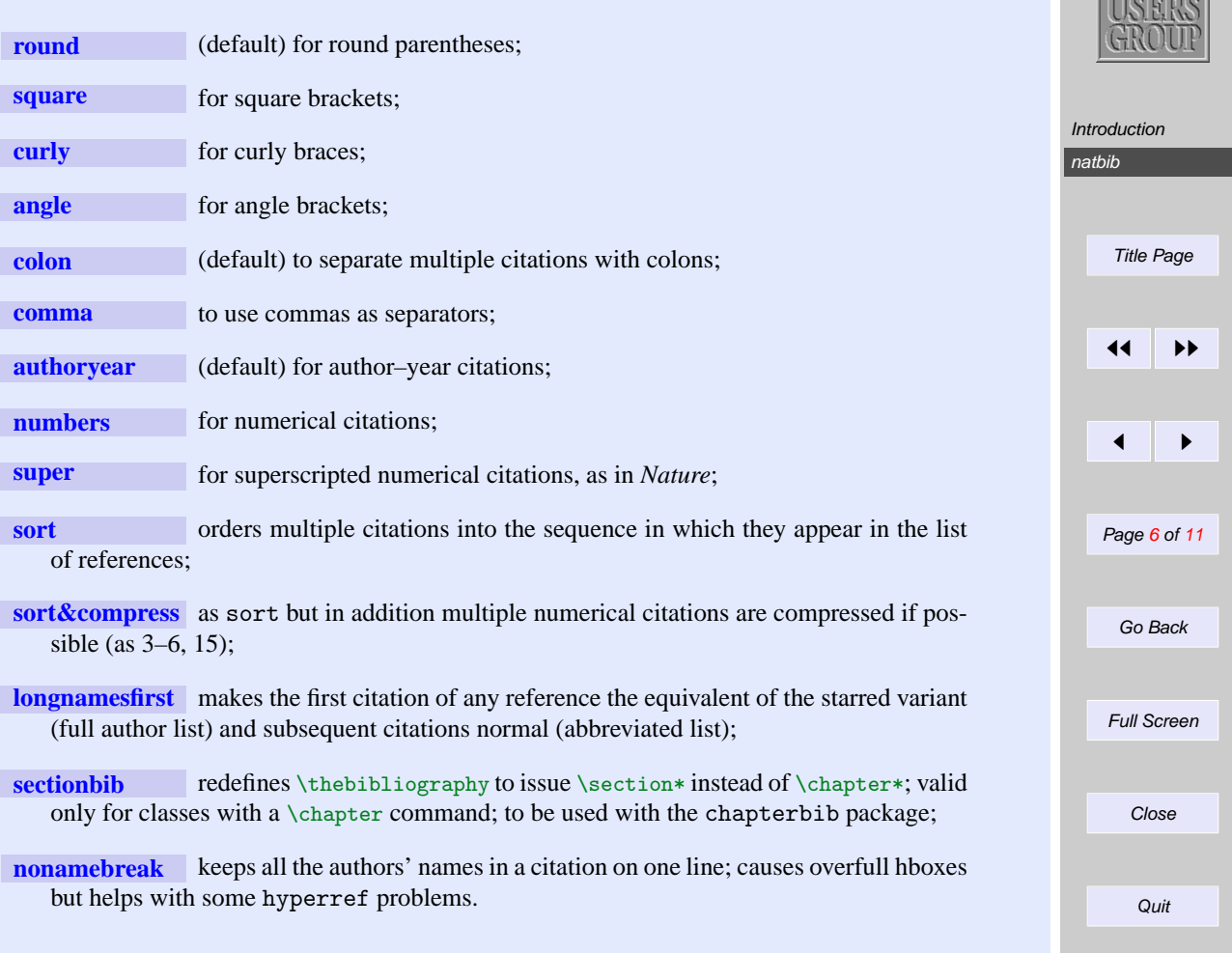

If we want to set references in the Nature style of citations (superscripts)

\documentclass{*article*} \usepackage{*natbib*} \citestyle{*nature*} \begin{*document*} . . . . . . . . . . . . . . \end{*document*}

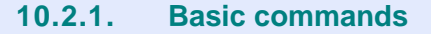

The natbib.sty package has two basic citation commands, \citet and \citep for *textual* and *parenthetical* citations, respectively. There also exist the starred versions  $\text{citet*}$  and  $\text{citep*}$ that print the full author list, and not just the abbreviated one. All of these may take one or two optional arguments to add some text before and after the citation.

Normally we use author name and year for labeling the bibliography.

\begin{*thebibliography*}[*widest-label*] \bibitem[*Leslie(1985)*]{*les85*}Leslie Lamport, 1985. *LATEX—A Document Preparation*... \bibitem[*Donale(00)*]{*don89*}Donald E. Knuth, 1989. *Typesetting Concrete Mathematics*,... \bibitem[*Ronald, Donald and Ore(1989)*]{*rondon89*}Ronald L. Graham, ... \end{*thebibliography*}

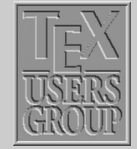

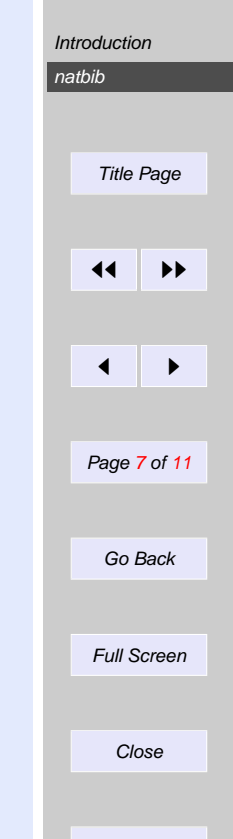

Year in parentheses is mandatory in optional argument for bibitem. If year missing in any of the bibitem, the whole author-year citation will be changed to numerical citation. To avoid this, give '(0000)' for year in optional argument and use partial citations (\citeauthor) in text.

Don't put 'space character' before opening bracket of year in optional argument.

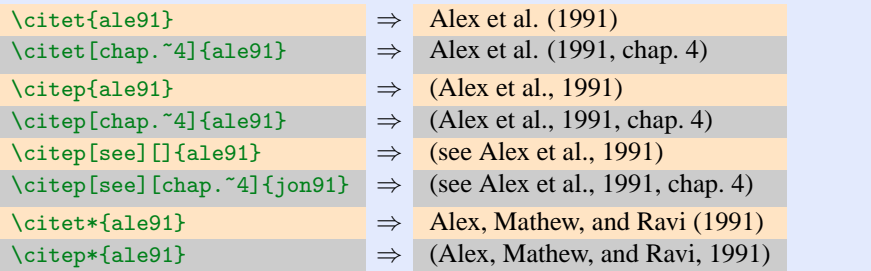

#### **10.2.2. Multiple citations**

Multiple citations may be made as usual, by including more than one citation key in the  $\text{cite}$ command argument.

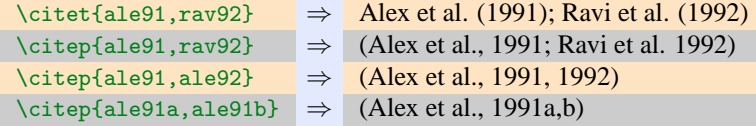

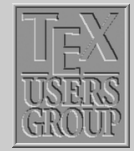

Title Page

[Introduction](#page-1-0) [natbib](#page-4-0)

#### **10.2.3. Numerical mode**

These examples are for author–year citation mode. In numerical mode, the results are different.

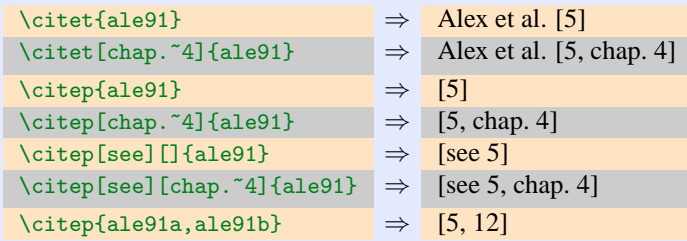

#### **10.2.4. Suppressed parentheses**

As an alternative form of citation, \citealt is the same as \citet but *without any parentheses*. Similarly, \citealp is \citep with the parentheses turned off. Multiple references, notes, and the starred variants also exist.

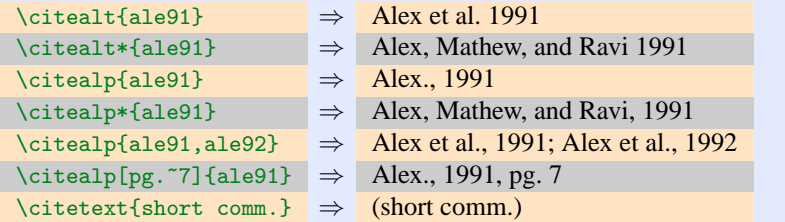

The \citetext command allows arbitrary text to be placed in the current citation parentheses. This may be used in combination with \citealp.

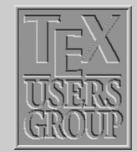

**[Introduction](#page-1-0)** 

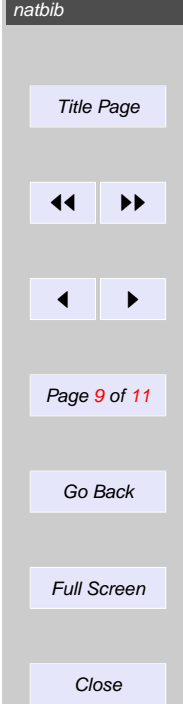

#### **10.2.5. Partial citations**

In author–year schemes, it is sometimes desirable to be able to refer to the authors without the year, or vice versa. This is provided with the extra commands

\citeauthor{ale91} ⇒ Alex et al. \citeauthor\*{ale91} ⇒ Alex, Mathew, and Ravi  $\text{citeyear}\$   $\Rightarrow$  1991  $\citeyearpar{ale91} \Rightarrow (1991)$ 

#### **10.2.6. Citations aliasing**

Sometimes one wants to refer to a reference with a special designation, rather than by the authors, i.e. as Paper I, Paper II. Such aliases can be defined and used, textual and/or parenthetical with:

\defcitealias{jon90}{Paper~I}

\citetalias{ale91} ⇒ Paper I \citepalias{ale91} ⇒ (Paper I)

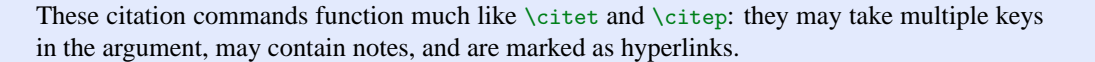

#### **10.2.7. Selecting citation style and punctuation**

Use the command \bibpunct with one optional and 6 mandatory arguments:

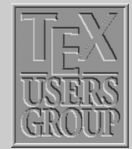

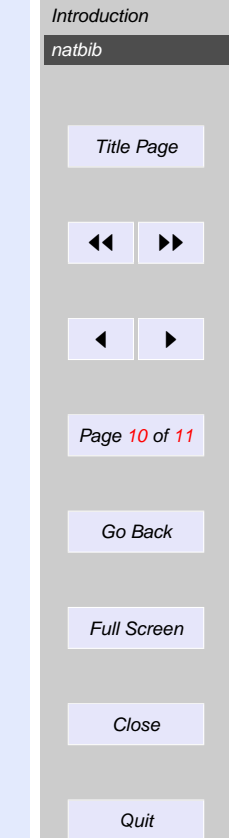

- (1) the opening bracket symbol, default  $=$  (
- (2) the closing bracket symbol, default = )
- (3) the punctuation between multiple citations, default = ;
- (4) the letter 'n' for numerical style, or 's' for numerical superscript style, any other letter for author–year, default = author–year;
- (5) the punctuation that comes between the author names and the year
- (6) the punctuation that comes between years or numbers when common author lists are suppressed (default  $=$  .);

The optional argument is the character preceding a post-note, default is a comma plus space. In redefining this character, one must include a space if that is one is wanted.

**Example 1** \bibpunct{[}{]}{,}{a}{}{;} changes the output of \citep{jon90,jon91,jam92} into [Jones et al. 1990; 1991, James et al. 1992]. **Example 2** \bibpunct[;]{(}{)}{,}{a}{}{;} changes the output of \citep[and references therein]{jon90}

into (Jones et al. 1990; and references therein).

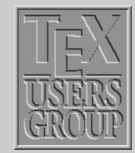

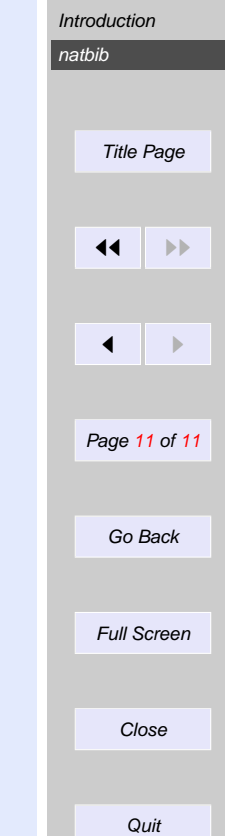